# **PODSTAWY POWER APPS + SHARE POINT**

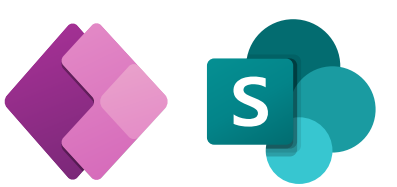

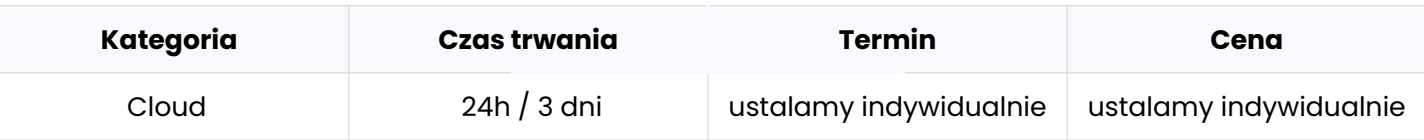

#### **Program szkolenia:**

Poniżej przedstawiamy przykładowy program szkolenia, który może zostać zmodyfikowany zgodnie z oczekiwaniami oraz poziomem grupy szkoleniowej. Przed przygotowaniem docelowego programu szkolenia, przeprowadzamy rozmowę techniczną, w której bierze udział trener oraz osoba techniczna lub cały zespół developerów reprezentujący klienta, w celu ustalenia szczegółów szkolenia.

#### **1. Wprowadzenie do SharePoint**

- a. Czym jest SharePoint
- b. Integracja ze środowiskiem firmowym w różnych aplikacjach
- c. SharePoint i Microsoft Teams
- d. Czym są kontenery na dane (listy i biblioteki)

### **2. Konfiguracja bibliotek dokumentów**

- a. Tworzenie różnych typów kolumn oraz ich właściwości
- b. Tworzenie widoków danych
- c. Formatowanie widoku danych
- d. Zasady przechowywania i przetwarzania danych w tym

przechowywanie wersji oraz mechanizm zatwierdzania zawartości

### **3. Tworzenie list i zarządzanie ich możliwościami**

- a. Konfiguracja kolumn i ich właściwości
- b. Importowanie danych z Excela
- c. Formularze wprowadzania danych
- d. Integracja z usługą Power Automate i Power Apps

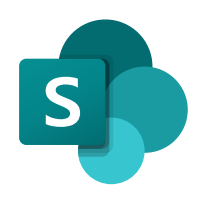

### **4. Podstawy automatyzacji SharePoint w oparciu o platformę Power Automate**

- a. Procesy decyzyjne w ShrePoint jak je zorganizować?
- b. Wykorzystanie szablonów procesów
- c. Wykorzystanie Power Automate Co-Pilot (Chat GPT)
- d. Zarządzanie istniejący przepływem
- e. Tworzenie przepływu od podstaw.

#### **1. Wprowadzenie do Microsoft Power Apps**

#### **Cel: Poznanie koncepcji tworzenia aplikacji bez pisania kodu.**

- 
- Opis składników platformy Microsoft365 i możliwości i ich integracji z ower Apps
- Koncepcja mniej znaczy więcej
- Czym jest Power Apps i jakie korzyści daje jego używanie?
- Gdzie możesz zastosować PowerApps?
- Aplikacje oparte na kanwie i modelu danych
- Gotowe szablony aplikacji w Power Apps

### **2. Budowa aplikacji z Microsoft Power Apps**

#### **Cel: zapoznanie z narzędziem Power Apps i środowiskiem pracy.**

- Konfiguracja środowiska i uprawnień
- Metodyka pracy
- Tworzenie interfejsu wprowadzenie
- Warstwa danych omówienie
- Podstawy komunikacji i wymiany informacji w aplikacji

### **3. Power Apps i listy Sharepoint 365**

#### **Cel: stworzenie pierwszej własnej aplikacji w oparciu ozasoby platformy Sharepoint 365.**

- Tworzenie formularza SharePoint z użyciem Power Apps
- Formularz Power Apps jako interfejs listy Sharepoint.
- Interfejs Power Apps
- Podstawowe kontrolki Tekst i przyciski
- Kontrolki Input (dane wchodzące)
- Aplikacja oparta o import arkusza Excela do SharePoint

### **4. Praca z Power Apps**

#### **Cel: zbudowanie własnej aplikacji od podstaw.**

- Tworzenie pustej aplikacji
- Kolorystyka ekranu, tła i dostosowanie czcionek
- Przyciski i ikony
- Kontrolki i ich rodzaje Galerie i formularze, Media
- Dostosowanie kontrolek
- Kontrolki tekstowe do wprowadzania i wyświetlania danych
- Sterowanie menu rozwijane, pola kombi, selektory daty, przyciski opcji itd
- Formularze jako interfejs do dodawania i edytowania danych
- Prezentacja informacji na wykresach

# **5. Źródła danych dla aplikacji**

#### **Cel: zapoznanie z możliwościami łączenia aplikacji ze źródłami danych.**

- Czym są źródła danych?
- Popularne źródła danych
- Przechowywanie danych i usługi
- Jak dobrać źródło danych do potrzeb
- Dane w zastosowaniach
- Prezentacja danych
- Tworzenie aplikacji opartej o źródła danych
- Dodawanie, modyfikowanie i usuwanie elementów sterujących
- Formuły w aplikacji
- Czym jest aplikacja oparta na modelu?
- Tworzenie aplikacji opartej o model

### **6. Praca z formularzem**

#### **Cel: uzyskanie możliwości stworzenia interaktywnego interfejsu użytkownika.**

- Formularz podglądu tylko do odczytu
- Szczegóły formularzy
- Formularz edycji edycja i zapis danych
- Dodawanie i usuwanie danych

## **7. Galerie i funkcje**

**Cel: Poznanie sposobu na efektowne i efektywne tworzenie list nawigacyjnych.**

- Zarządzanie galerią
- ThisItem
- Formatowanie tekstu i formatowanie warunkowe
- Filtrowanie, sortowanie i wyszukiwanie
- . Nawigacja i zależności dynamiczne

### **8. Automatyzacja w Power Apps**

#### **Cel: Stworzenie automatyzacji w swojej aplikacji bez konieczności pracy z kodem.**

- Pierwsze kroki z Power Automate dla Power Apps
- Konektor Office 365 Users, konektor SQL Server
- Operacje warunkowe
- Podstawowe operacje
- Harmonogram Power Automate
- Wywołanie procesu z Power Apps
- Uruchomienie przepływu z PowerApps

### **9. Zarządzanie i testowanie aplikacji**

#### **Cel: Poznanie kolejnych kroków, związanych z udostępnieniem swojej aplikacji współpracownikom.**

- Wersjonowanie aplikacji
- Współdzielenie aplikacji
- Środowiska pracy
- Testowanie aplikacji
- Ustawienia aplikacji
- Publikowanie i udostępnianie aplikacji
- Osadzanie PowerApps w zespołach Teams
- Osadzanie PowerApps w SharePoint Online
- Aplikacja mobilna Power Apps
- Integracja Power Apps i Power BI